Nico Ruhnke - Westring 288 – 24116 Kiel Bentomax GmbH Herrn Torsten Kruse Holzkoppelweg 33, 24118 Kiel

END GbR Schulstraße 7 24143 Kiel

Tel.: 01575/6268433 E-Mail: end2020.business @gmail.com

Datum: 02.09.2021 Rechnung Nr.: 2021-08 Kunde Nr.: 1

### **Rechnung**

**Leistungszeitraum: 01.08.2021 bis zum 31.08.2021**

Sehr geehrter Herr Kruse,

vielen Dank für Ihren Auftrag und das damit verbundene Vertrauen!

Für unsere Leistungen im vergangenen Monat erlauben wir uns folgende Leistungen in Rechnung zu stellen:

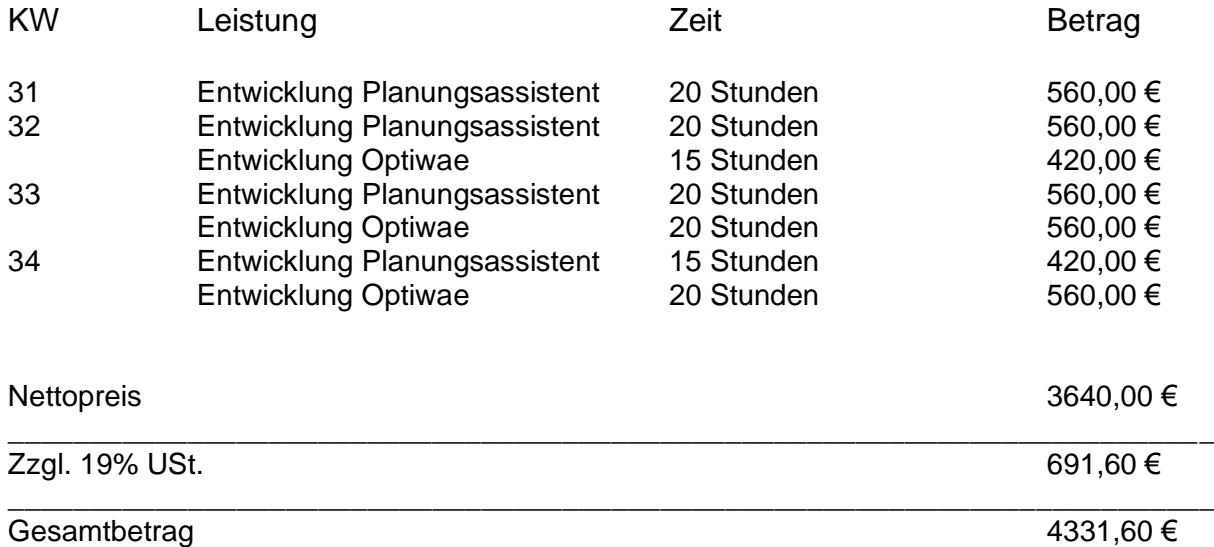

Post-Anschrift: Nico Ruhnke Westring 288 24116 Kiel

Tel.: 01575/6268433 E-Mail: end2020.business @gmail.com

Postbank Ndl. Deutsche Bank KTO Inh.: Krauel + Ruhnke + Yilmaz GbR IBAN: DE07 1001 0010 0987 1151 06 Bankleitzahl: 10010010

#### **Bitte begleichen Sie den Gesamtbetrag von 4331,60 € bis zum 02.10.2021 auf das unten genannte Bankkonto.**

Bei Rückfragen stehen wir Ihnen wie gewohnt jederzeit gerne zur Verfügung. (Verwenden Sie bitte bei Briefverkehr die Postanschrift aus der Fußzeile)

Mit den besten Grüßen Nico Ruhnke

Post-Anschrift: Nico Ruhnke Westring 288 24116 Kiel

Tel.: 01575/6268433 E-Mail: end2020.business @gmail.com

Postbank Ndl. Deutsche Bank KTO Inh.: Krauel + Ruhnke + Yilmaz GbR IBAN: DE07 1001 0010 0987 1151 06 Bankleitzahl: 10010010

#### **Leistungsübersicht Optiwae:**

#### **KW 32:**

- Fertigung der Betriebsanleitung für Optiwae.
- Debugging überall im Code.
- Erweiterungen der Automatischen Test auf Rechtschreibfehler und zufälligen Interpretationsfehlern in der Excel
- Sprache wurde weitestgehend auf Deutsch umgewandelt
- Automatisches Kreieren von Konfigurationstabellen und Dateien

#### **KW 33:**

- Algorithmus-Laufzeit um ca. 5% gesenkt.
- Testphase mit Auswertung von Lidl
- Zeitformat Fehler wurden entdeckt und behoben
- Zahlreiche Parameter wurden entfernt und automatisiert
- Heimreise führte zu Fehlern und wurde für lokale Techniker vorausgesetzt
- Formate werden nicht als Eingänge über die Konfig genutzt, sondern werden nun automatisch erkannt und ausgelesen.

#### **KW 34:**

- Replan Algorithmus:
	- o Neuauswertungen vom Algorithmus sind möglich
	- o Outlier werden in eine Datenbank extrahiert und es kann auf diese für neue Planungen direkt zugegriffen werden
	- o dabei können die Outlier allein oder mit anderen geschafften Jobs neu geplant werden
	- o Ziel des Replanning ist es, bei dem Fall von Zufallsereignissen, flexibel und schnell umplanen zu können
	- o Replan Algortihmus ist unabhängig von Tabellen und ist somit leichter ins Hawk zu implementieren
- Datenbanken wurden weitestgehend erneuert und angepasst

Tel.: 01575/6268433 E-Mail: end2020.business @gmail.com

Postbank Ndl. Deutsche Bank KTO Inh.: Krauel + Ruhnke + Yilmaz GbR IBAN: DE07 1001 0010 0987 1151 06 Bankleitzahl: 10010010

#### **Leistungsübersicht Planungsassistent:**

#### **KW 31:**

- Die Ticket Info und die Karte befinden sich jetzt beide im oberen rechten Abschnitt und sind jeweils durch Tabs auswählbar
- In der Tagesübersicht werden jetzt auch die Fahrzeiten zwischen den Aufträgen berechnet und angezeigt, außerdem wurde eine Legende hinzugefügt

#### **KW 32:**

- Die Karte besitzt jetzt die Möglichkeit, Aufträge aus der Tagesübersicht anzuzeigen. Diese sind je nach ausgewähltem Tag und Techniker passend farblich markiert. (Es gibt zwei verschiedene Kartenanzeigen, die oben rechts ausgewählt werden können: "Nahe Aufträge" und "Aus Tagesübersicht")
- Techniker ohne Aufträge können im Kalender ein und ausgeblendet werden
- Es ist möglich Aufträge in der Tagesplanung auszuwählen (diese werden blau markiert). Im Abschnitt "Ausgewählter Auftrag" werden dann Infos (+Link) des Auftrages angezeigt.

#### **KW 33:**

- Es ist jetzt möglich Ticket-Aufträge in den Kalender / die Tagesübersicht einzufügen
- Auftragszeiten und zu Aufträgen zugeteilte Techniker können jetzt geändert werden
- Es wurden Warnungen zu möglicherweise nicht erreichbaren Aufträgen hinzugefügt
- Es wurde eine Checkliste als Übersicht über alle Aktionen, die momentan noch manuell ausgeführt werden müssen (Erstellung von Aufträgen, Kontaktierung von Technikern, …), hinzugefügt

#### **KW 34:**

- Code Kommentierung und Behebung von Anzeigefehlern
- Die erste Version des Planungsassistenten (1.0.0) wurde im Git hochgeladen und steht jetzt im Hawk System zur Verfügung
- Es wurde eine Anleitung zur Benutzung des Planungsassistenten erstellt

Tel.: 01575/6268433 E-Mail: end2020.business @gmail.com

Postbank Ndl. Deutsche Bank KTO Inh.: Krauel + Ruhnke + Yilmaz GbR IBAN: DE07 1001 0010 0987 1151 06 Bankleitzahl: 10010010